## Beautiful Plains School Division

## **Hourly Employee Time Sheet**

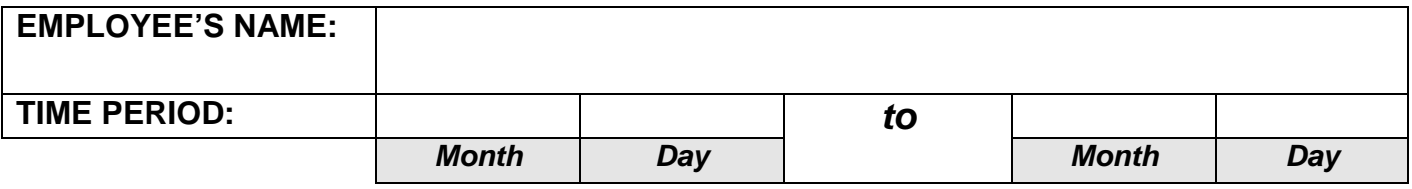

POSITION: SCHOOL:

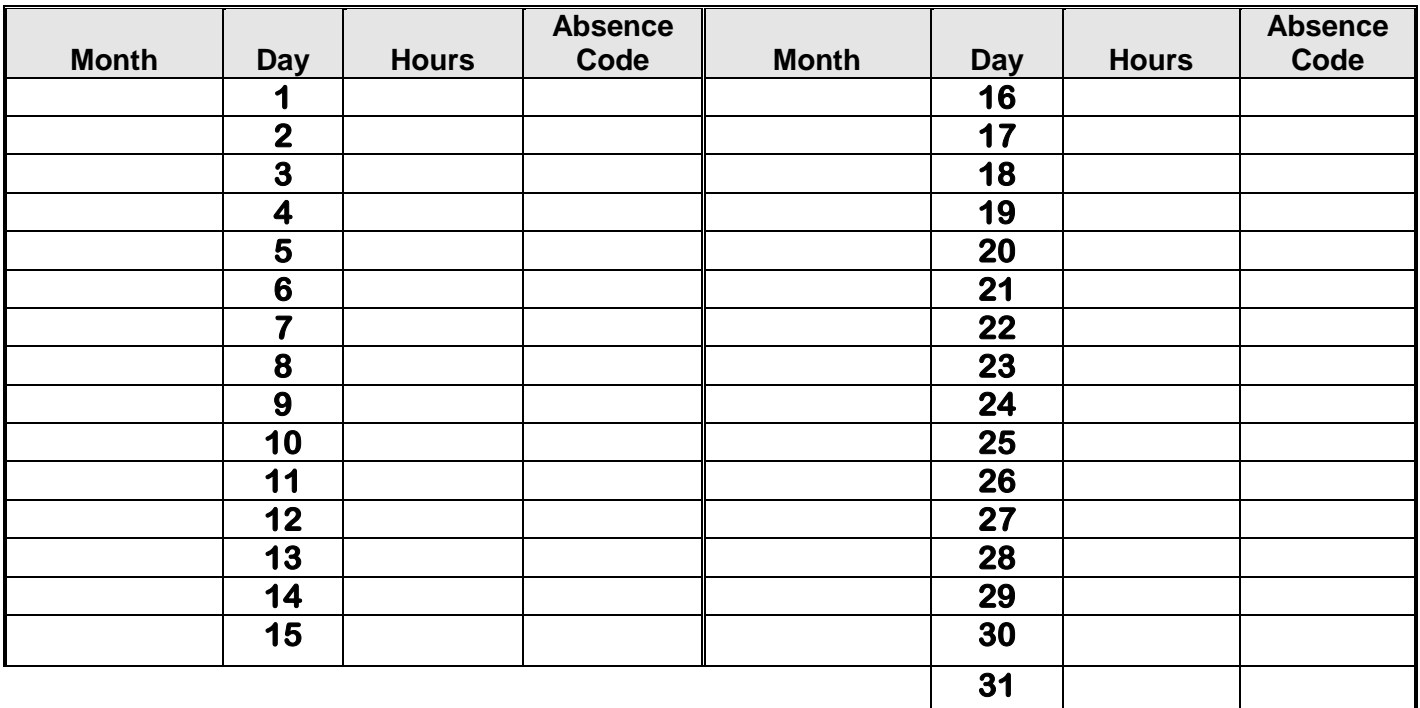

**TOTAL HOURS** 

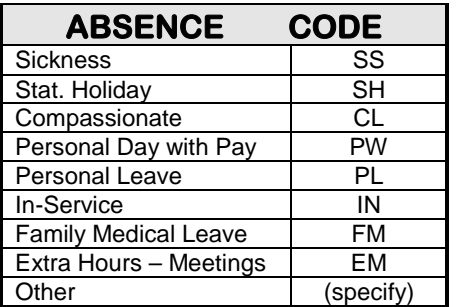

**Employee's Signature** 

Supervisor's Signature

0

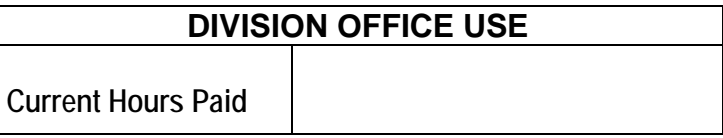

**Division Approval**